## SAP ABAP table /SAPSLL/LCLIC\_ECMC\_ADR\_S {Address Structure for Business Partner}

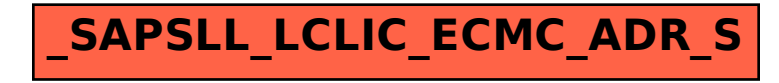